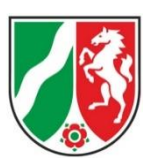

## **Zuverlässigkeitsüberprüfung für Luftfahrer (Piloten, Flugschüler)**

## **Hinweise zur Antragstellung über den Formularserver:**

1. Das Formular ist über den Link www.brms.nrw.de/go/zuep aufzurufen. (Antragsart 2 auswählen: Luftfahrer)

2. Der Antrag wird durch den Antragsteller (Pilot, Flugschüler) persönlich im Internet ausgefüllt. Es ist zu beachten, dass alle Angaben über die Wohnorte der letzten 10 Jahre bereitgehalten werden müssen. Die Funktionsweise des Formularservers ermöglicht leider keine Zwischenspeicherung. Bitte beachten Sie die Sanduhr oben rechts; nach 30 Minuten Inaktivität werden die Einträge gelöscht!

3. Der Personalausweis (bei Servicekonto NRW nicht erforderlich - Infos zum Servicekonto: [https://servicekonto.nrw\)](https://servicekonto.nrw/), ggfls. die Lizenz und evtl. eine Straffreiheitsbescheinigung sind im Formularserver hochzuladen.

4. Nach der Eingabe der Daten wird der Antragsteller aufgefordert, den Antrag auszudrucken und zu unterschreiben. Sofern der Antragsteller ein Service-Konto NRW – Registrierung mit Online-Ausweisfunktion – hat, kann er sich über dieses identifizieren. Eine Unterschrift ist dann nicht erforderlich. Der unterschriebene Antrag kann per Post an die angegebene Adresse der Bezirksregierung Münster oder eingescannt per E-Mail an zuep@brms.nrw.de übersendet werden. Bitte in der E-Mail den folgenden Betreff angeben: "Name, Vorname" "Antrags-ID, (z.B. MS-L-xxxxx)" + "ZÜP-Antrag". Hochgeladene Anlagen müssen nicht erneut beigefügt werden.

5. Erst nach Eingang aller Unterlagen sowie Zahlung der Gebühr wird mit der Antragsbearbeitung begonnen.